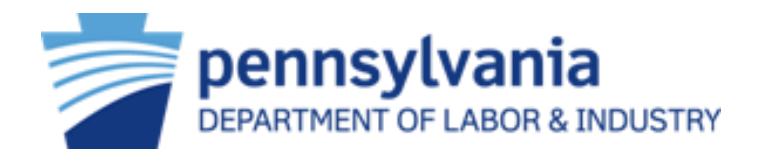

# Workers' Compensation Automation and Integration System (WCAIS)

Supersedeas Fund Reimbursement (SFR) Application Pending Rejection – Workers' Compensation Community Training

July 2022

## Supersedeas Fund Reimbursement Pending Rejection

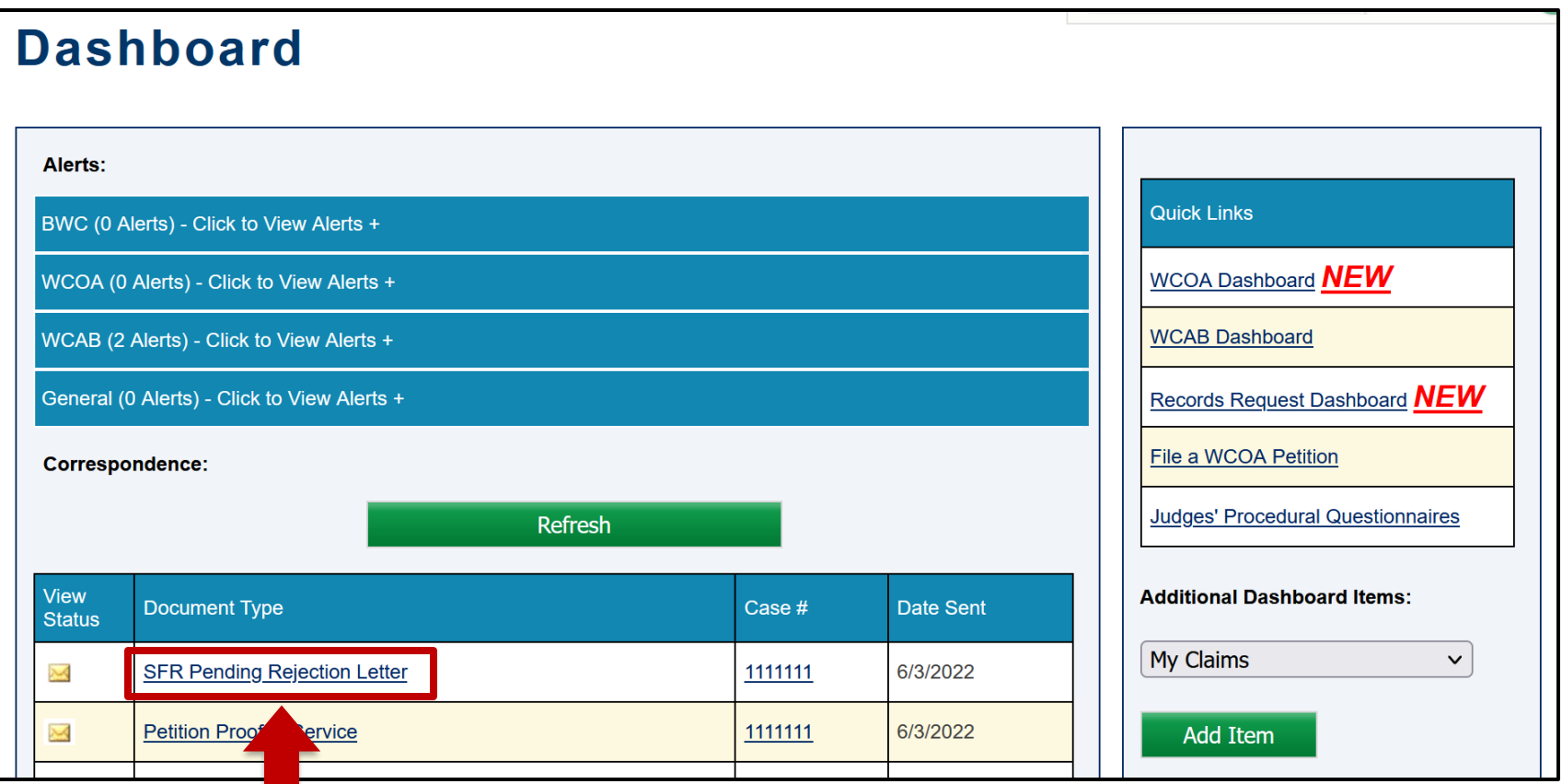

When an SFR Application is submitted with insufficient documentation, SFR staff will mark it as **Pending Rejection**. The submitter will receive an **SFR Pending Rejection Letter**.

#### SFR Pending Rejection Letter

#### pennsylvania

DEPARTMENT OF LABOR & INDUSTRY UREAU OF WORKERS' COMPENSATION

June 03, 2022

Re: Claimant Name Vs. Defendant Name

WCAIS Claim Number: 1111111

Dear Sir/Madam:

An Application for Supersedeas Fund Reimbursement (SFR) was submitted on 06/03/2022.

This application will be rejected unless you respond to this letter in WCAIS within 21 days.

The following issue(s) must be addressed, or your application will be rejected:

· Submit proof of payment that included payee names.

. Submit proof of payment for medical expenses that includes dates of service for treatment for the time period covered in the Application. If a computer printout is being provided, all appropriate computer codes that identify medical payments should be identified. You may mark the relevant entries on the list with some distinguishing mark. If the request covers dates of service that extend beyond the allowable reimbursement period, the dates of service and corresponding amounts that fall within the allowable reimbursement period must be designated. For dates of service which precede the request for supersedeas but are after the judge's termination date, you must include proof that the bill for treatment was submitted and paid after supersedeas was requested and denied.

To respond to this letter, proceed to the SFR Application tab on the Claims Summary screen. Click on the hyperlink for the "Pending Rejection" application, navigate to the "Documents and Correspondence" tab, and choose to:

- "Continue Review" requires a written response, provides the opportunity to upload missing documentation, and places the application back "In Review" to be processed.
- "Withdraw" Withdraws the application with no further action from the Bureau. If you need a record of your withdrawal, please be sure to print out the confirmation message displayed in WCAIS. No additional letter will be sent; however, your

Department of Labor and Industry | BWC | Special Funds | 1171 S Cameron St., Rm 103 | Harrisburg, PA 17104 Toll free inside PA: 800-482-2383 | Local and Outside PA: 717-787-3457 Hearing Impaired: PA Relay 7-1-1 Online: www.wcais.pa.gov | Email: ra-libwc-spec-fnd-pa@pa.gov www.dli.pa.gov

> Auxiliary aids and services are available upon request to individuals with disabilities. Equal opportunity Employer/Program

#### **SFR Pending Rejection Letter (page 1) SFR Pending Rejection Letter (page 2)**

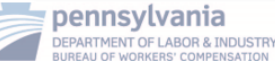

application will be "Withdrawn".

If you do not respond to this request in WCAIS by selecting either continue review or withdraw within 21 days, you will receive a final rejection letter and your application will be "Rejected". Once rejected, you will need to submit a new Supersedeas application.

If you have any questions, please contact our office at 717-787-3457 or via email at ralibwc-spec-fnd-pa@pa.gov.

Very truly yours,

Signature

Manager Name, Manager Special Funds Section Special Funds and Compliance Division

#### The SFR Pending Rejection Letter will indicate the reason for rejection.

Instructions for how to respond to the letter and Continue Review or Withdraw the application in WCAIS are described.

> Toll free inside PA: 800-482-2383 | Local and Outside PA: 717-787-345 Hearing Impaired: PA Relay 7-1-1 Online: www.wcais.pa.gov | Email: ra-libwc-spec-fnd-pa@pa.gov

**Note:** If no response is provided within 21 days, the application will automatically be rejected.

## SFR Application Tab – Claim Summary

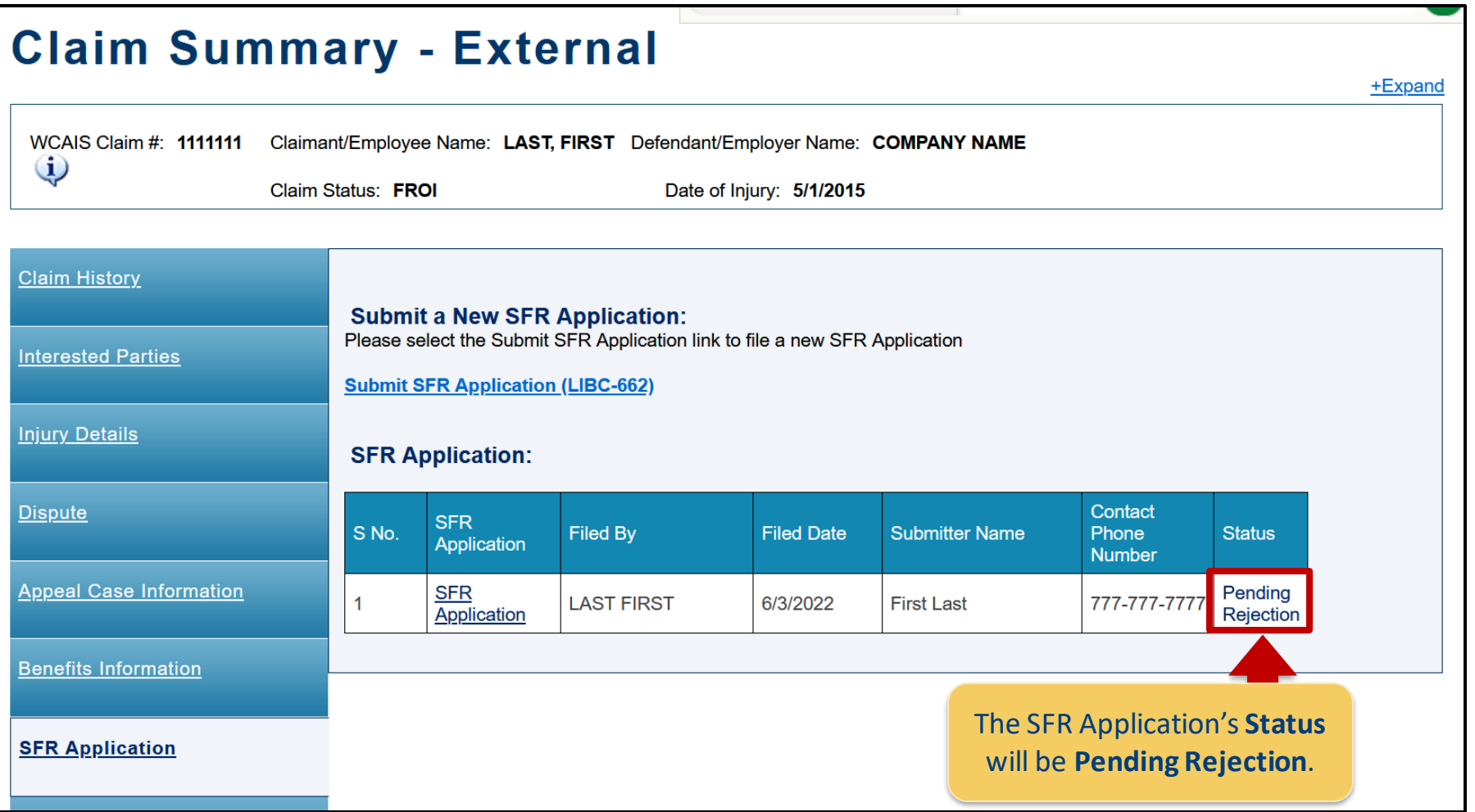

## Documents and Correspondence Tab – SFR Application

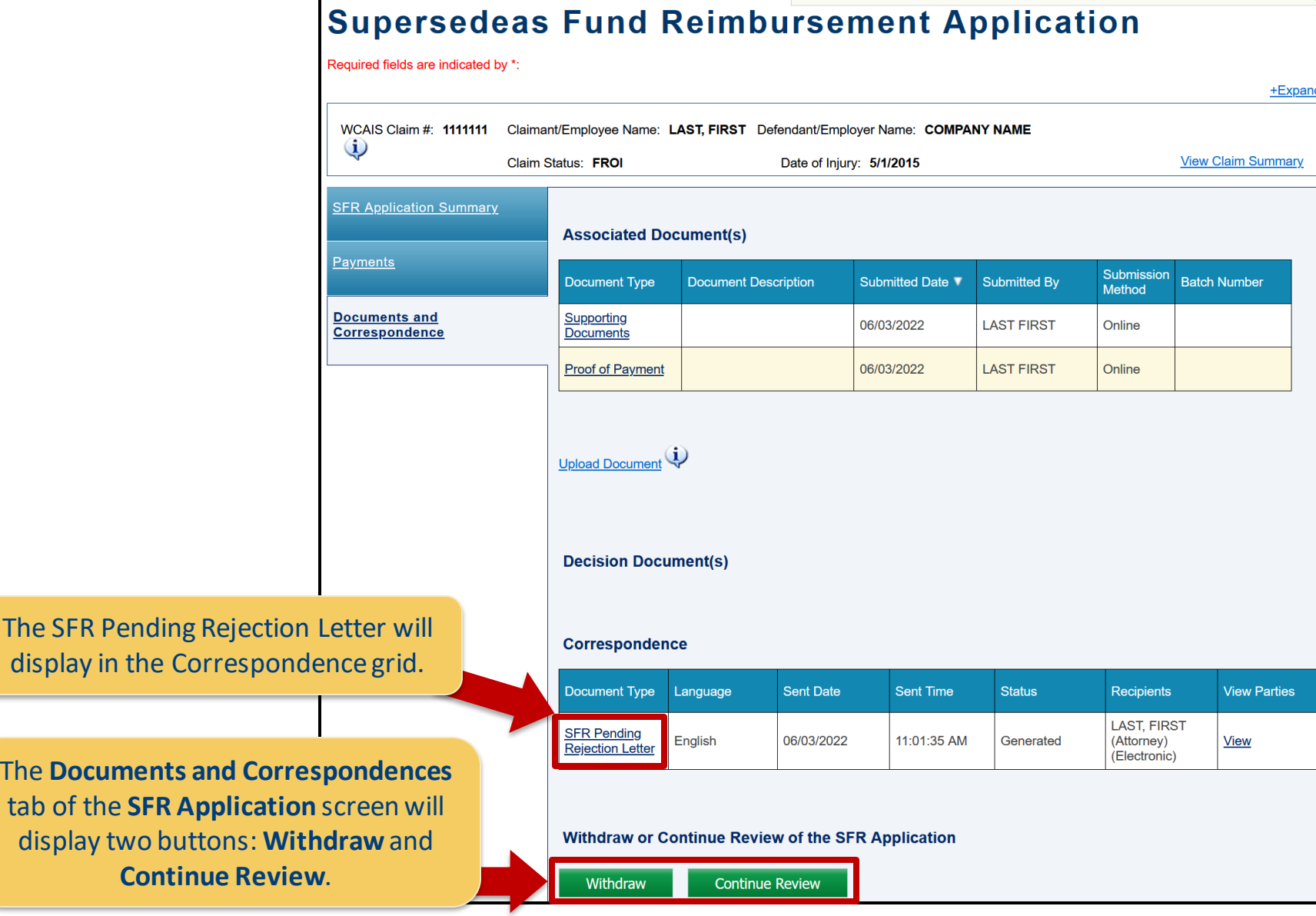

S Req

 $\mathsf{M}$ 

#### Continue Review

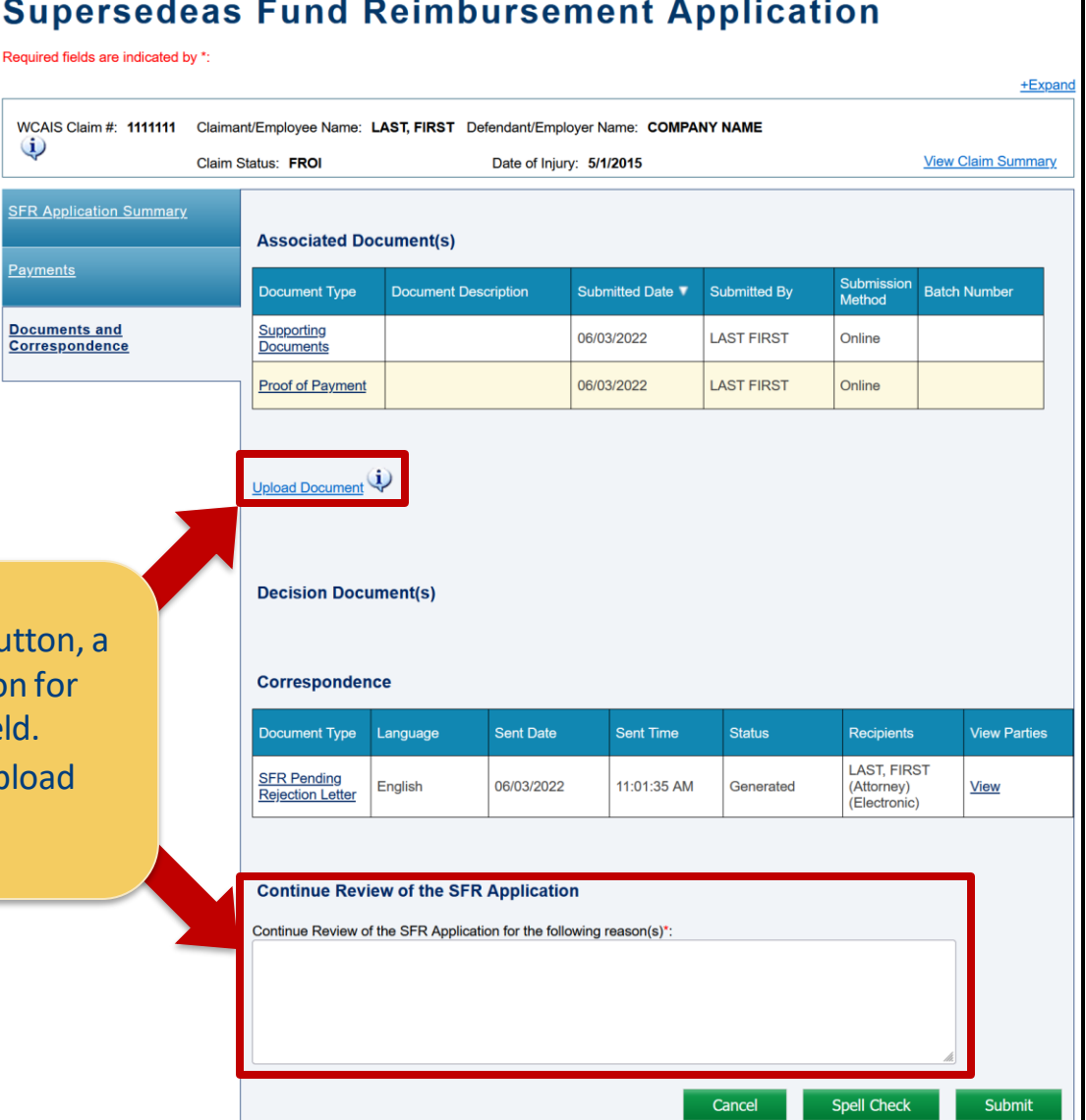

After pressing the **Continue Review** butt text field will display. Enter the reason continuing review into the text field. Use the **Upload Document** link to uplo requested documentation.

## Continue Review (Cont'd)

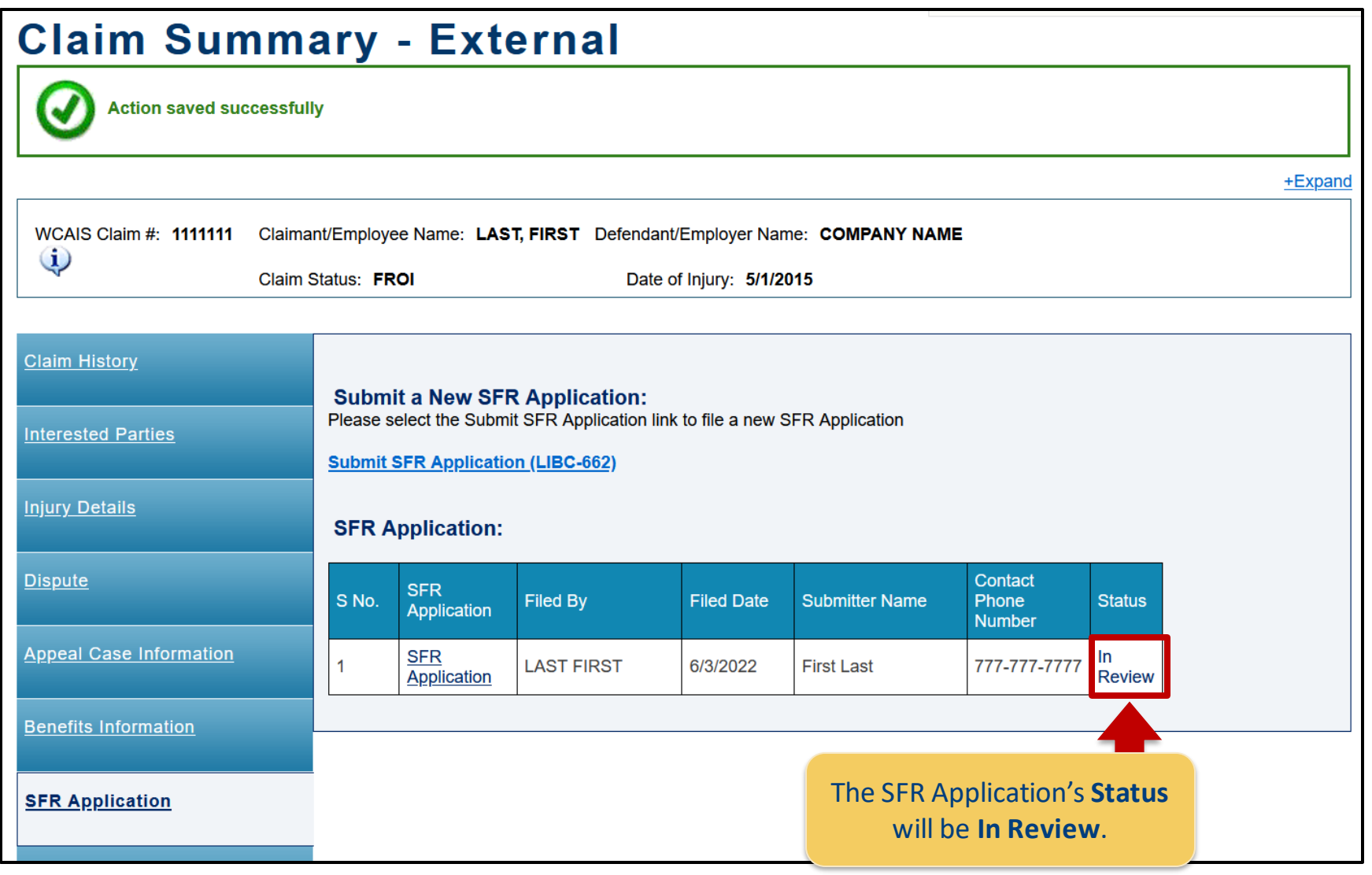

### Withdraw

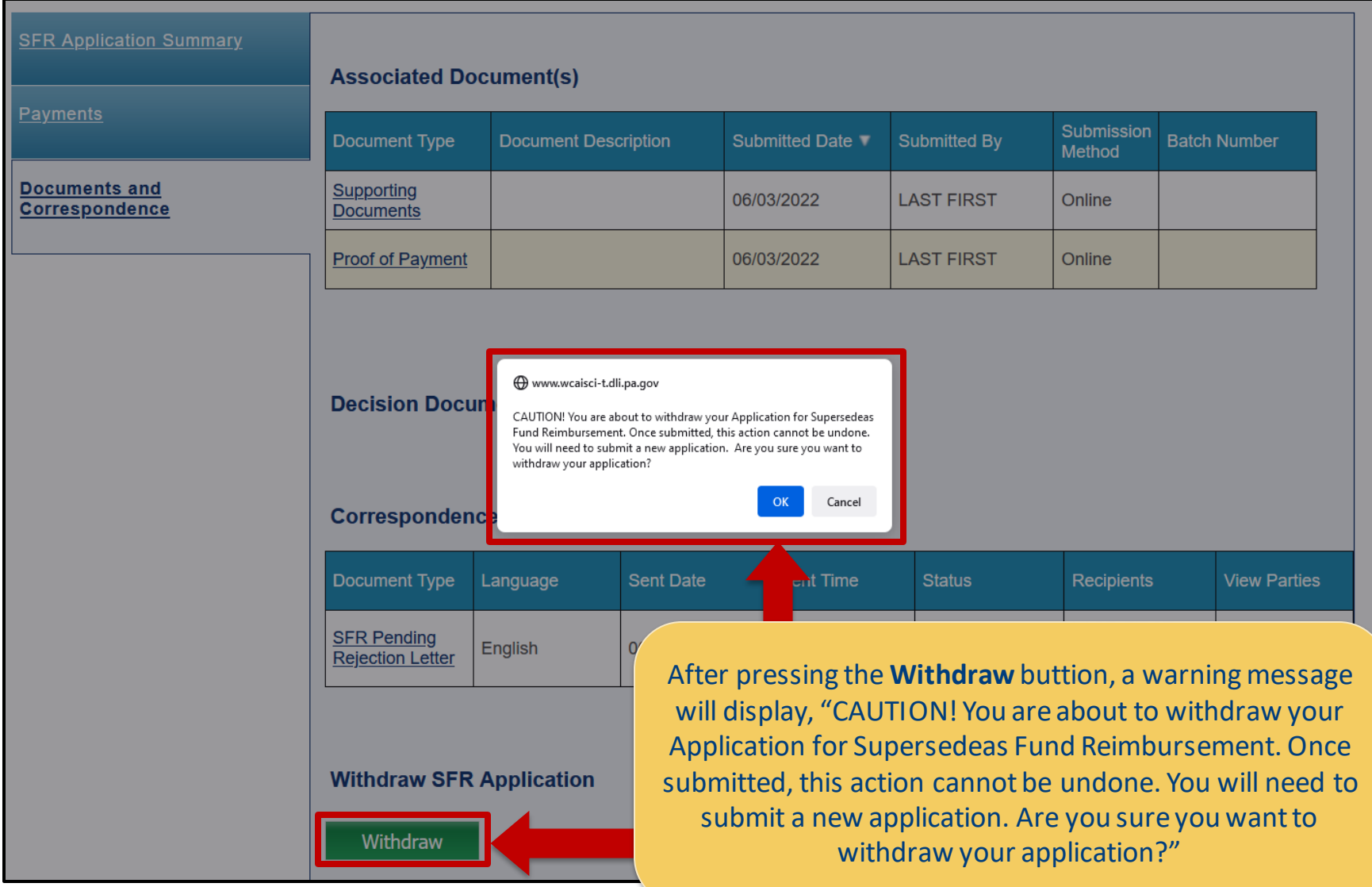

## SFR Application Withdrawn

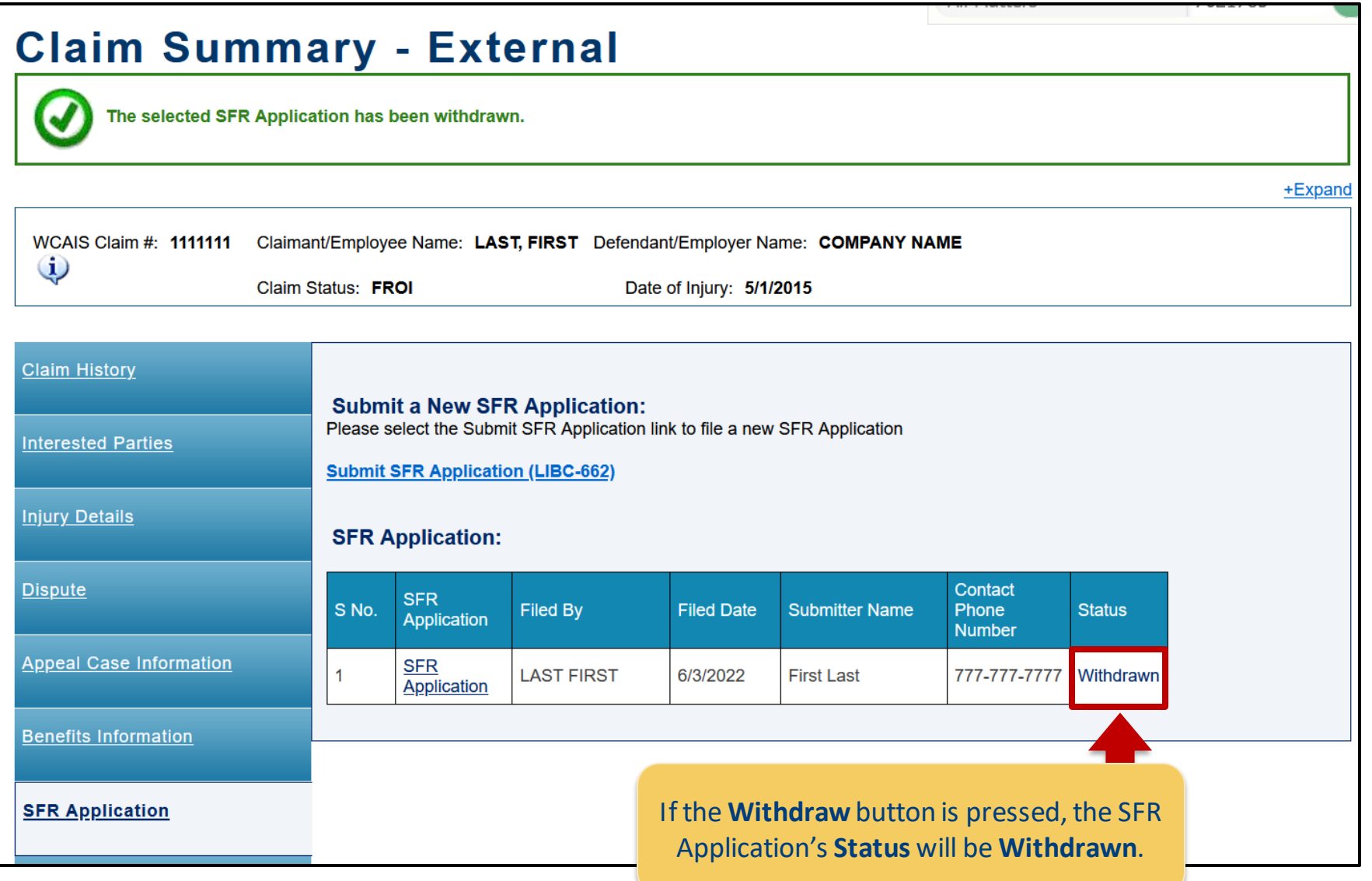

#### Rejection Letter for SFR Application

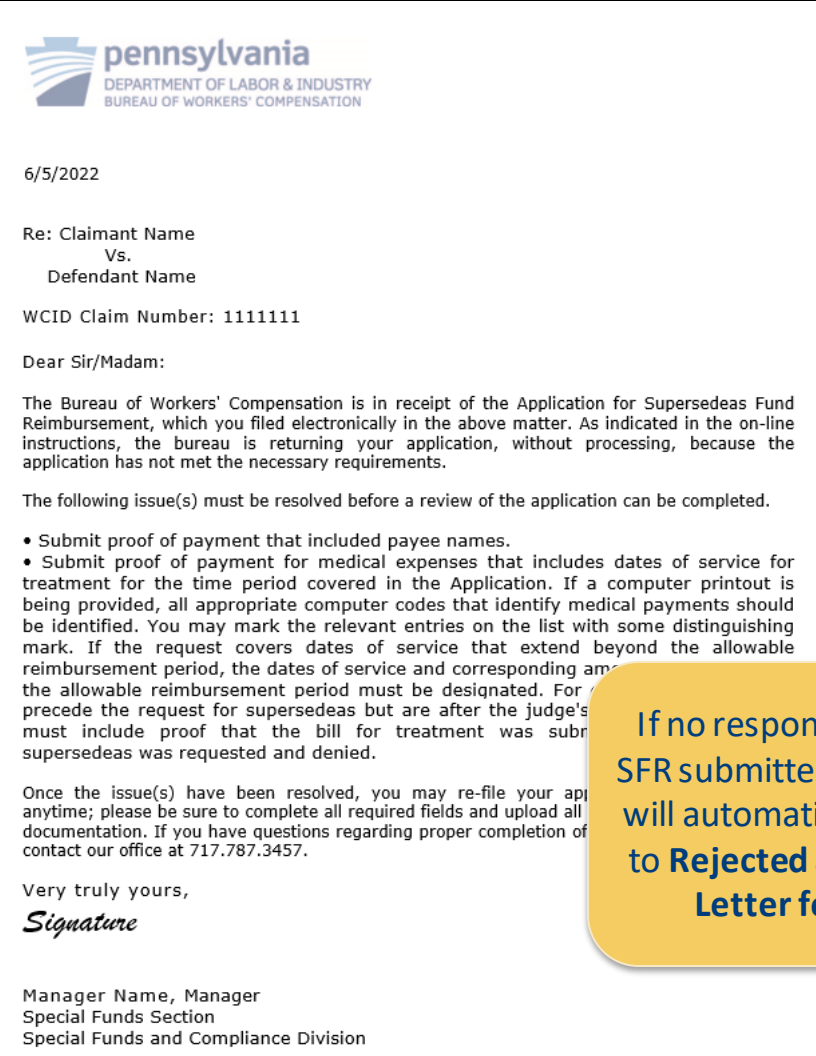

Department of Labor and Industry | Bureau of Workers' Compensation | 1171 S Cameron St Rm 103 | Harrisburg, PA 17104 717-787-3457 | F 717-705-1629 www.dli.state.pa.us

> Auxiliary aids and services are available upon request to individuals with disabilities. Equal opportunity Employer/Program

If no response is received from the SFR submitter within 21 days, WCAIS will automatically update the **Status**  to **Rejected** and send the **Rejection Letter for SFR Application**.

## SFR Application Rejected

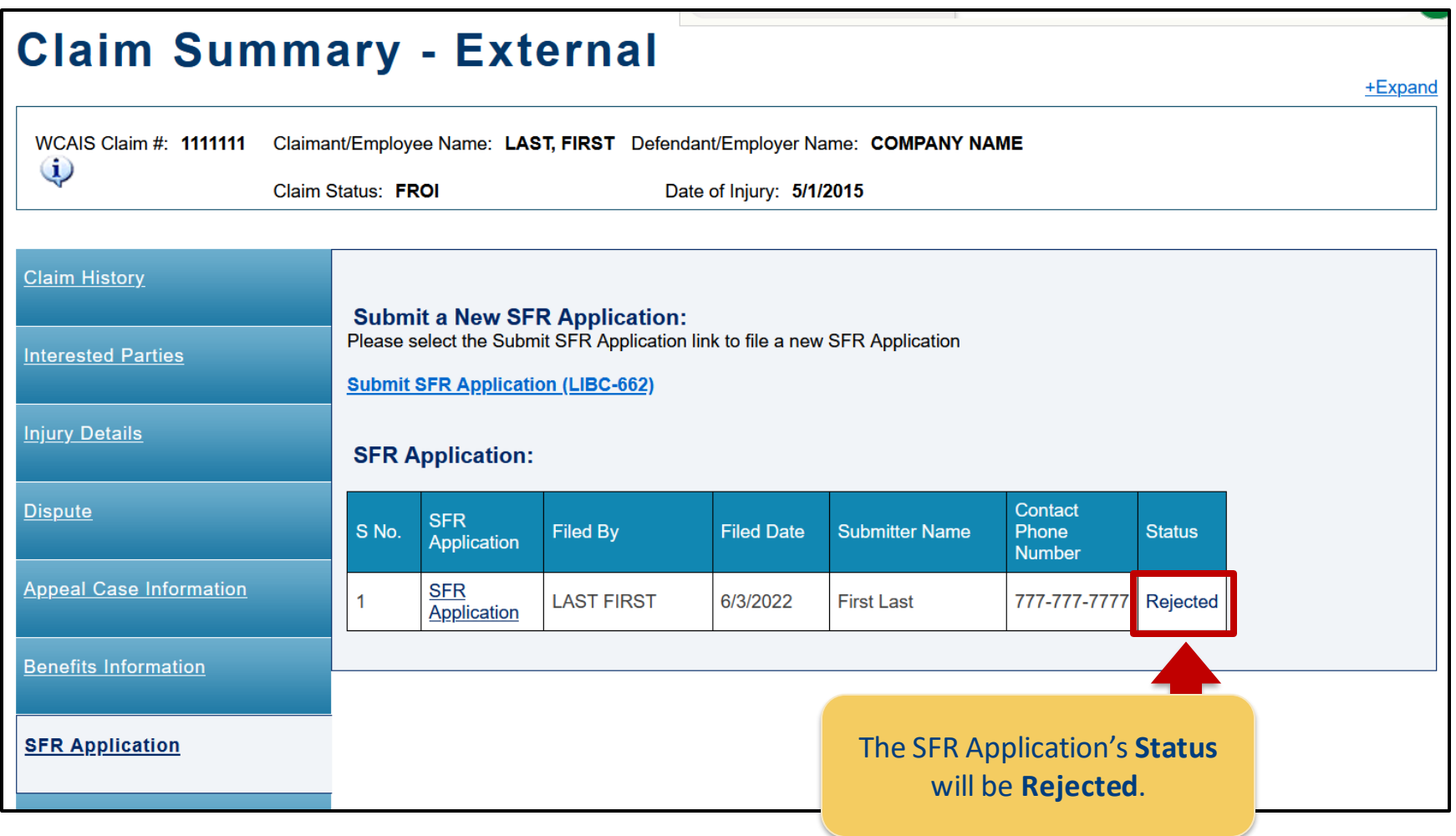